## USB to RS-232 / RS-422 / RS-485 Adapter

The USB to serial interface adapter offers an easy way to connect a DB9 serial device to a USB port. All configuration and electrical interface selections are handled through the driver, eliminating the need to open the enclosure to set jumpers or switches. The serial port is software configurable for RS-232, RS-422, and RS-485 with the electrical interface settings maintained locally, allowing the host computer to be repaired or upgraded without reconfiguring the serial port. Additionally, the adapter can be configured at one computer and deployed to other computers.

## **Features**

- Full compliance with the USB Specification 2.0 & 1.1
- RS-232 / RS-422 / RS-485 ( Echo mode / Bias resister / Terminal resister ) set up by Windows application program
- Bus powered, no external power required
- Supports 32 Node on the network
- High data rate up to 230 kbps (RS-232) ~ 3 M Baud Rate (RS-422 or RS-485)
- ±15kV HBM ESD Protected
- Compatible with Windows 98SE / ME / 2000 / XP / Vista / 7 / 8 or higher, Windows Server 2003 / 2008 / 2008R2 / 2012/2012R2, Win CE and Mac OS 8.6, Linux 1.5.0 or higher

| Model No.               |                 | UTS-31DB                | DB-9 Male Pin Assignment |            |            |            |
|-------------------------|-----------------|-------------------------|--------------------------|------------|------------|------------|
|                         |                 |                         | RS-232                   |            | RS-422     | RS-485     |
|                         |                 |                         | Pin No.                  | Definition | Definition | Definition |
| Chip                    |                 | FTDI                    | 1                        | DCD        | RX-        |            |
| Data Rate               | RS-232          | 230 Kbps                | 2                        | RXD        | TX+        | D+         |
|                         | RS-422 / RS-485 | 3 M Baud Rate           | 3                        | TXD        | RX+        |            |
| LED                     |                 | 3                       | 4                        | DTR        | CTS-       |            |
| Connector               | Host            | USB Type A Male         | 5                        | GND        | GND        | GND        |
|                         | Device          | DB-9 Male               | 6                        | DSR        | TX-        | D-         |
| USB Specification       |                 | USB 1.1 / 2.0 compliant | 7                        | RTS        | RTS+       |            |
| Housing                 |                 | Plastic                 | 8                        | CTS        | CTS+       |            |
| Dimension ( L x W x H ) |                 | 66 x 39 x 20 mm         | 9                        | RI         | RTS-       |            |
| Power Mode              |                 | Bus powered             |                          |            |            |            |

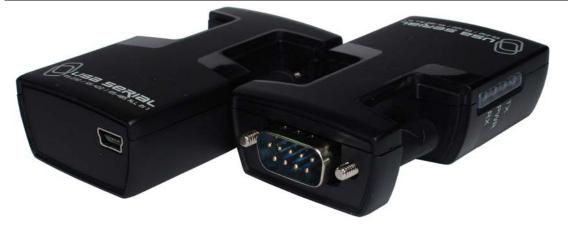